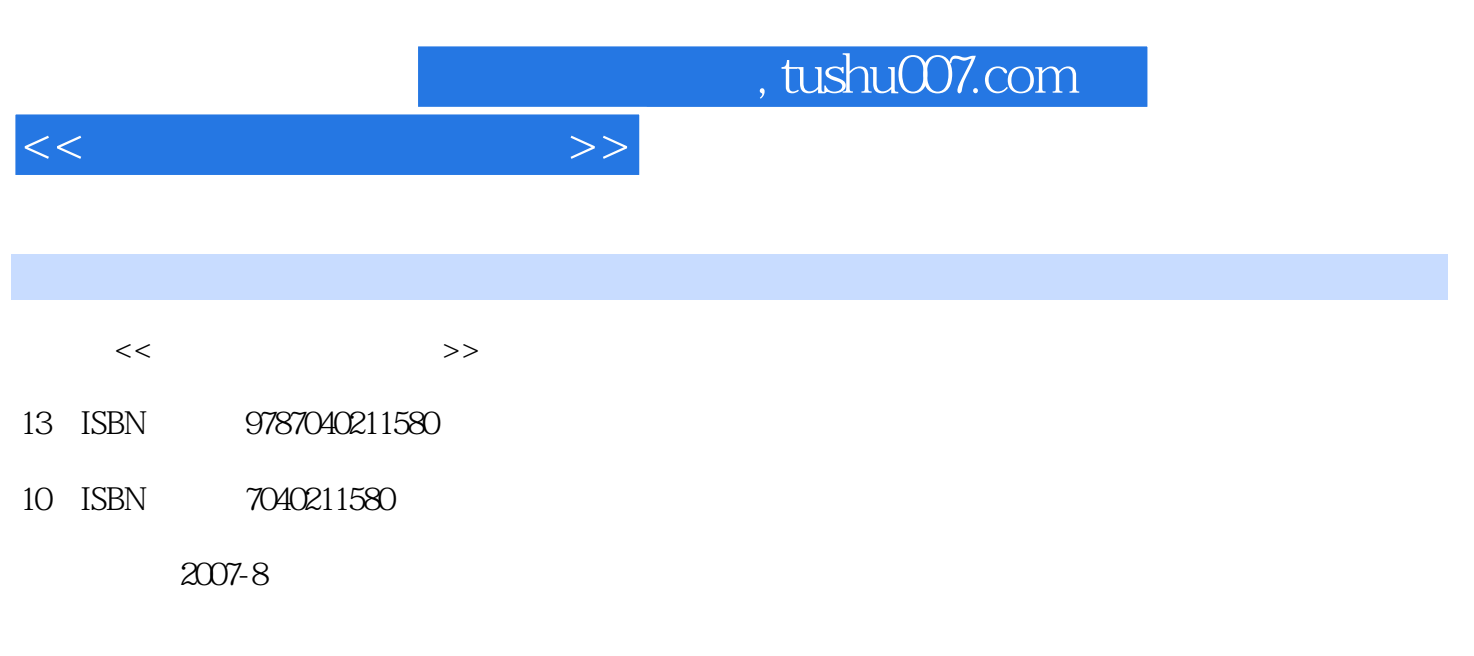

页数:313

PDF

更多资源请访问:http://www.tushu007.com

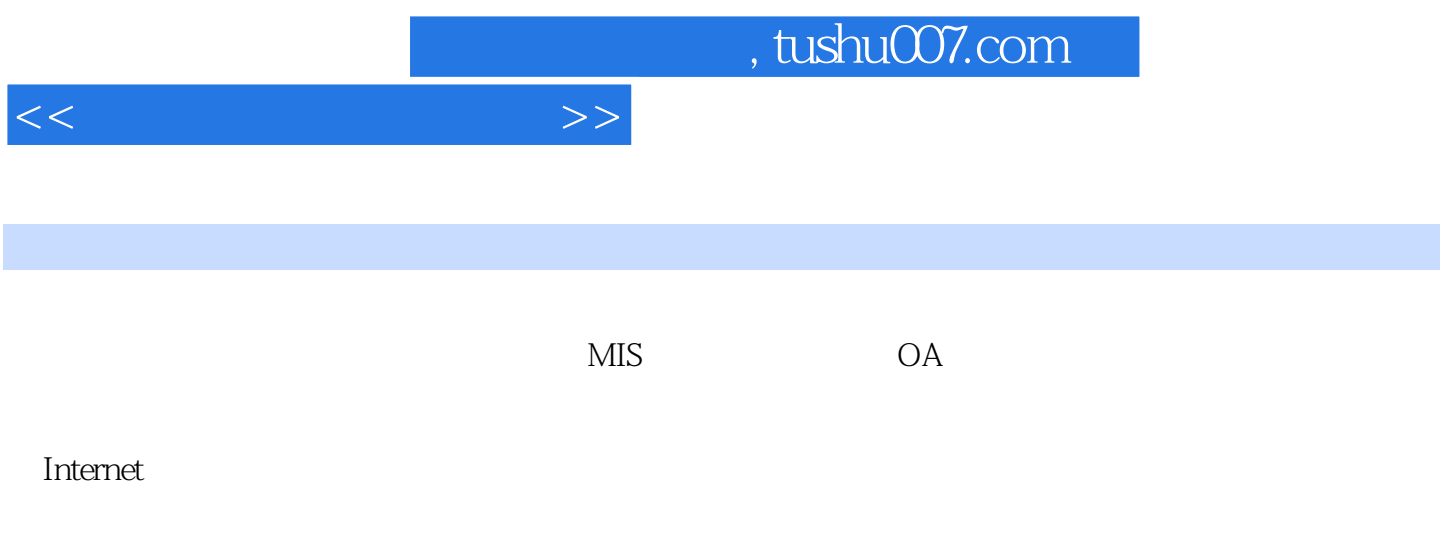

Internet

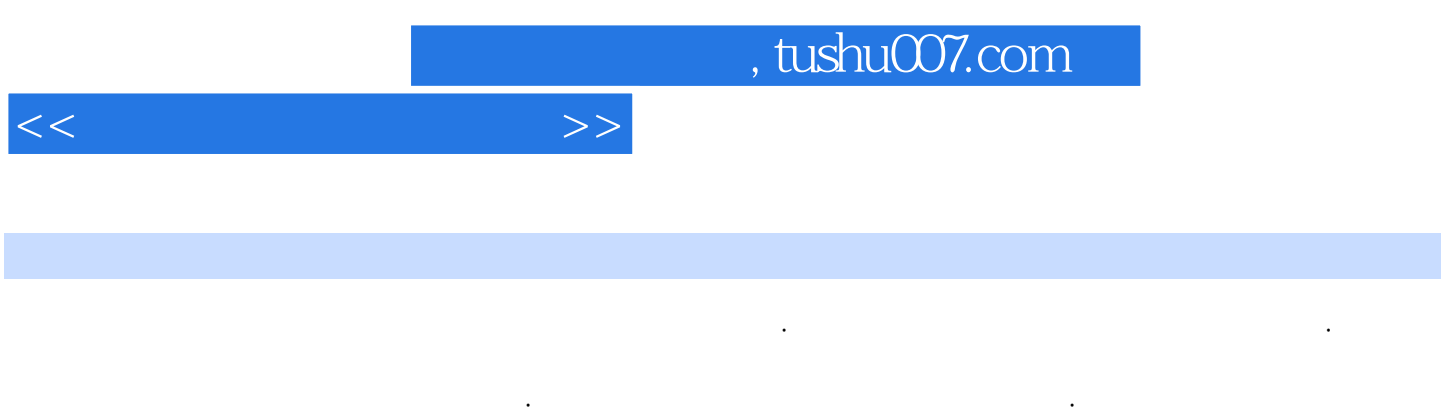

 $\begin{tabular}{ll} \bf SQL \end{tabular} \begin{tabular}{ll} \bf Rccess \\ \bf SQL \end{tabular} \end{tabular} \begin{tabular}{ll} \bf Rccess \\ \bf Web \end{tabular} \end{tabular} \begin{tabular}{ll} \bf Rccess \\ \bf Web \end{tabular}$ 理系统、关系数据库标准语言SQL、数据库安全保护、关系数据库设计、Web数据库程序设计、电子

 $,$  tushu007.com

 $<<\frac{1}{2}$ 

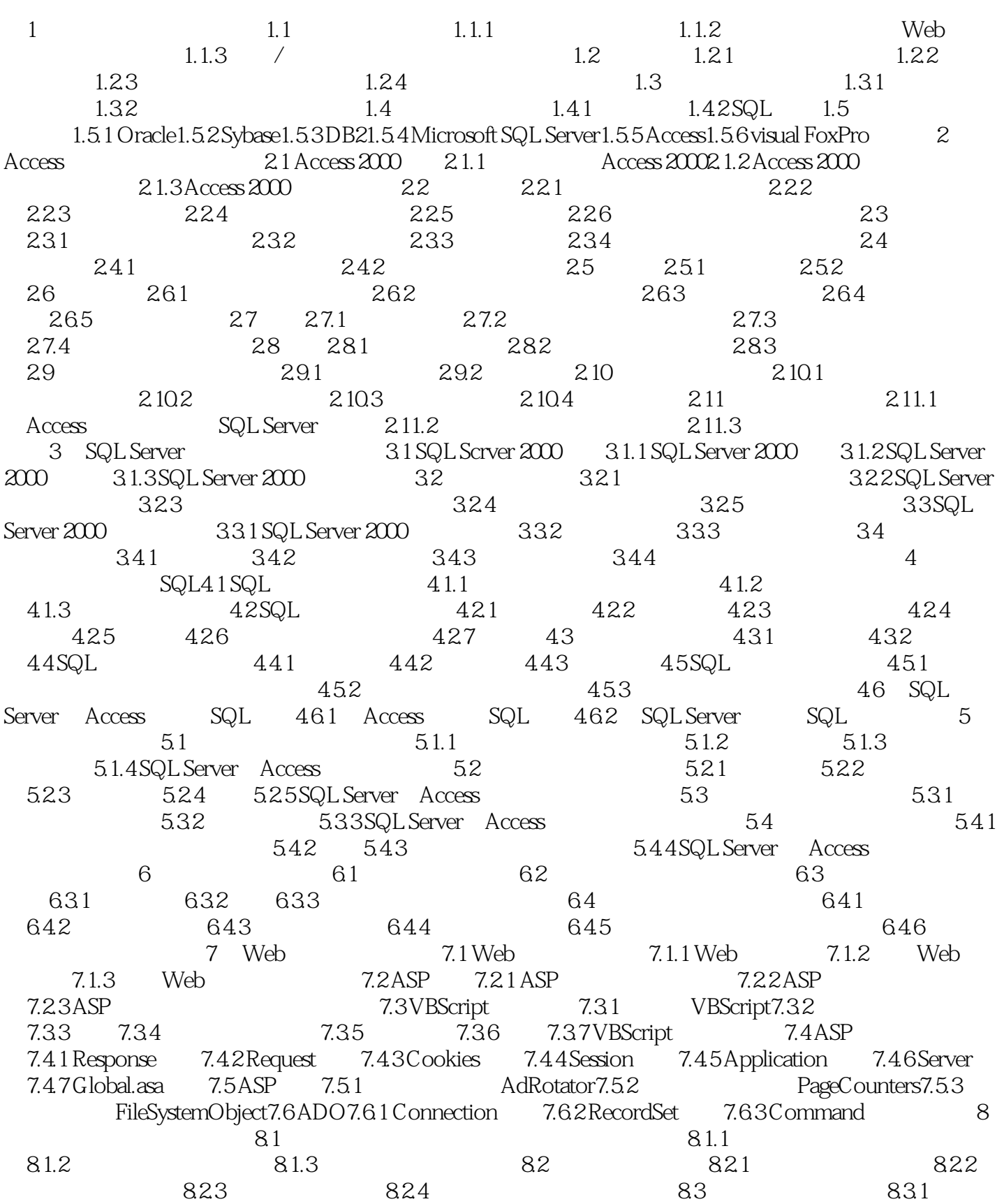

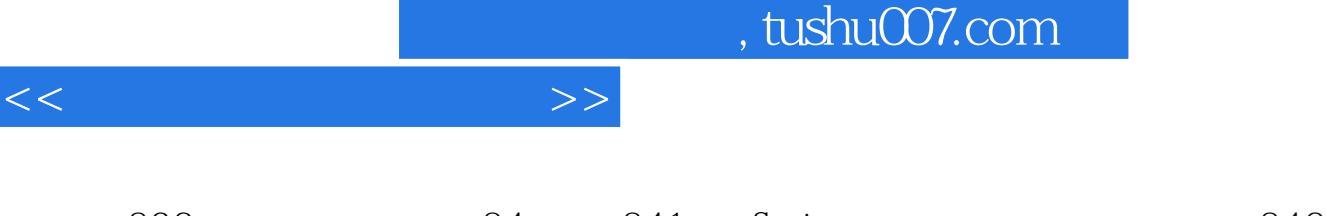

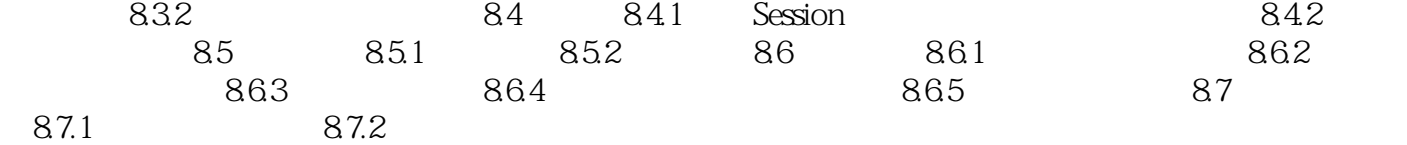

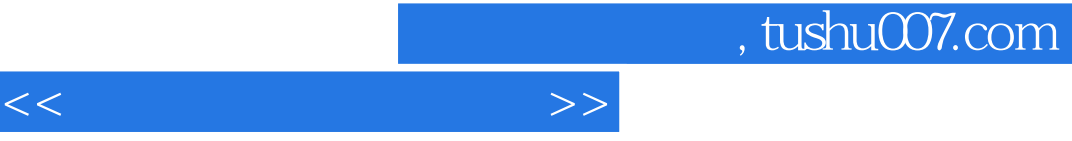

## 3.4.2 SQL Server 2000

## business

 $\frac{R}{\sqrt{R}}$  and  $\frac{R}{\sqrt{R}}$  and  $\frac{R}{\sqrt{R}}$  and  $\frac{R}{\sqrt{R}}$  and  $\frac{R}{\sqrt{R}}$  and  $\frac{R}{\sqrt{R}}$  and  $\frac{R}{\sqrt{R}}$  and  $\frac{R}{\sqrt{R}}$  and  $\frac{R}{\sqrt{R}}$  and  $\frac{R}{\sqrt{R}}$  and  $\frac{R}{\sqrt{R}}$  and  $\frac{R}{\sqrt{R}}$  and  $\frac{R}{\sqrt{R}}$  and  $\ddotsc$  " $\ddotsc$  " $\ddotsc$  " $\frac{324}{\pi}$ 在"名称"文本框中输入备份设备的名称,这里输入的备份设备为business,在"文件名"文本框中可  $\alpha$  and  $\alpha$ 

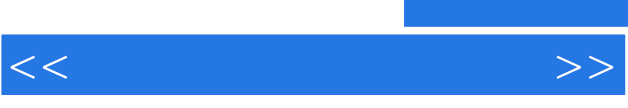

《教育部职业教育与成人教育司推荐教材配套用书·中等职业学校电子商务专业教学用书·电子商务

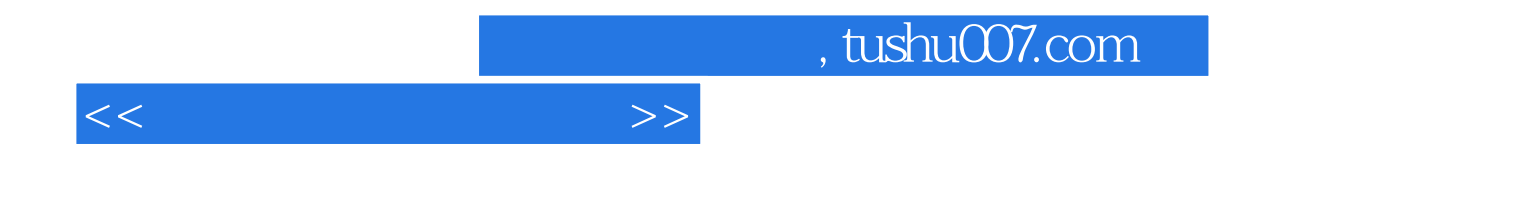

本站所提供下载的PDF图书仅提供预览和简介,请支持正版图书。

更多资源请访问:http://www.tushu007.com